# Leitfaden: Deine erste Automatisierung

Dieser "Spickzettel" hilft dir beim Brainstorming und beim Skizzieren deiner ersten Automatisierung!

## **Drei Schritte auf dem Weg zu deiner ersten Automatisierung:**

**Schritt Nr. 1**: Erstelle eine Liste deiner am häufigsten wiederholenden Aufgaben

Schreibe zwischen 5 und 10 Aufgaben auf:

1. … 2. … 3. … 4. … 5. … 6. … 7. … 8. … 9. … 10. …

### **Fällt es dir schwer, auf Ideen zu kommen?**

Wenn du das nächste Mal arbeitest, halte einen Stift und ein Blatt Papier in deiner Nähe. Schreibe dann jede einzelne Aufgabe auf, an der du arbeitest. Wenn du fertig bist, überprüfe deine Liste und markiere diejenigen, die du automatisieren möchtest!

### **Noch ein Tipp:**

Bevor du versuchst, etwas zu automatisieren, frage dich:

### **"Muss ich das** *wirklich überhaupt* **tun?"**

### **Schritt Nr. 2**: Zerlege deine Aufgaben in Kernkomponenten

Wenn du mit dem Brainstorming fertig bist, wähle 1 - 3 Aufgaben aus deiner Liste und beantworte diese drei Fragen:

- 1. Wann erledigst du diese Aufgabe normalerweise? Was "triggert" dich dazu?
- 2. Was sind alle Schritte, die du unternehmen musst, um die Aufgabe abzuschließen?
- 3. Welche Apps (Anwendungen) verwendest du, um jeden der oben aufgeführten Schritte auszuführen?

### **Zwei Beispiele:**

### **Beispiel Nr. 1:**

Neue Pipedrive Deals werden zu einer Google Tabelle hinzugefügt

### ● **Aufgabenzusammenfassung**

(Beschreibe die Aufgabe in einem Satz…)

Sobald ein neuer Pipedrive Deal erstellt wird, wird dieser Deal zu einer Google Tabelle hinzugefügt

#### **● Wann**

**Wann erledigst du diese Aufgabe normalerweise? Was "triggert" dich dazu?**

Ich mache das jedes Mal, wenn ich einen neuen Deal in Pipedrive anlege

#### **● Schritte**

**Liste jeden kleinen Schritt auf, den du unternehmen musst, um das gewünschte Ergebnis zu erreichen**

Deal in Pipedrive anlegen Google Tabelle öffnen Passende Tabelle suchen Neue Zeile mit Inhalten vom Pipedrive Deal füllen

● **Beteiligte Anwendungen Liste alle Apps (Anwendungen) auf, die du verwendest, um jeden der oben aufgeführten Schritte auszuführen**

Pipedrive CRM & Google Tabellen

### **Make Template für Beispiel Nr. 1:**

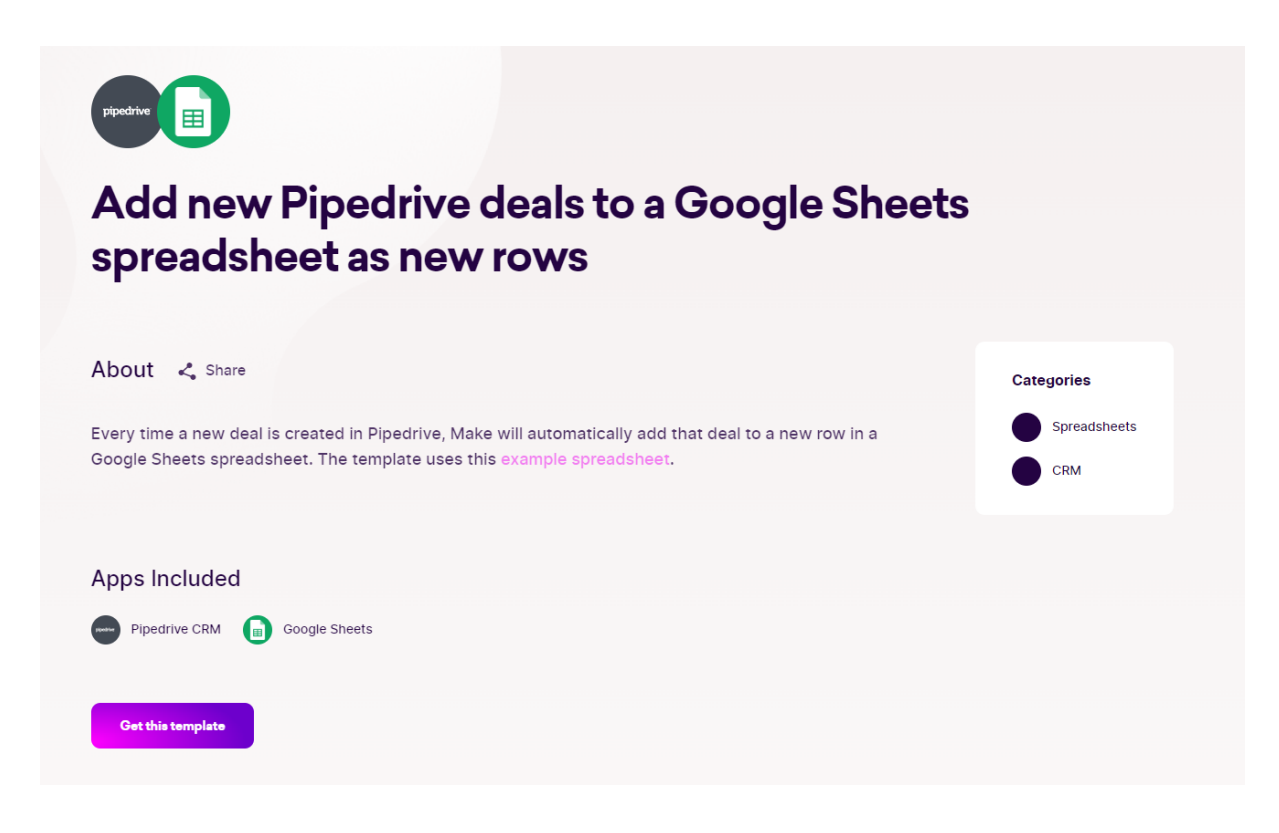

## **LINK ZUM [TEMPLATE](https://www.make.com/en/templates/1252-add-new-pipedrive-deals-to-a-google-sheets-spreadsheet-as-new-rows?pc=stratmanndigital)**

#### **Beispiel Nr. 2:**

Aktualisiere Bestandszahlen in Google Sheets auf Grundlage von Shopify-Bestellungen

● **Aufgabenzusammenfassung** (Beschreibe die Aufgabe in einem Satz…)

Sobald ein neue Shopify Bestellung ausgelöst wird, wird der Bestand in einer Google Tabelle angepasst

**● Wann**

**Wann erledigst du diese Aufgabe normalerweise? Was "triggert" dich dazu?**

Ich mache das jedes Mal, wenn ich eine neue Shopify Bestellung erhalte

**● Schritte**

**Liste jeden kleinen Schritt auf, den du unternehmen musst, um das gewünschte Ergebnis zu erreichen**

Shopify Bestellung wird ausgelöst Google Tabelle öffnen Passende Tabelle suchen Produkt in der Tabelle suchen Den Bestand in der passenden Zeile beim richtigen Produkt anpassen

● **Beteiligte Anwendungen Liste alle Apps (Anwendungen) auf, die du verwendest, um jeden der oben aufgeführten Schritte auszuführen**

Shopify & Google Tabellen

### **Make Template für Beispiel Nr. 2:**

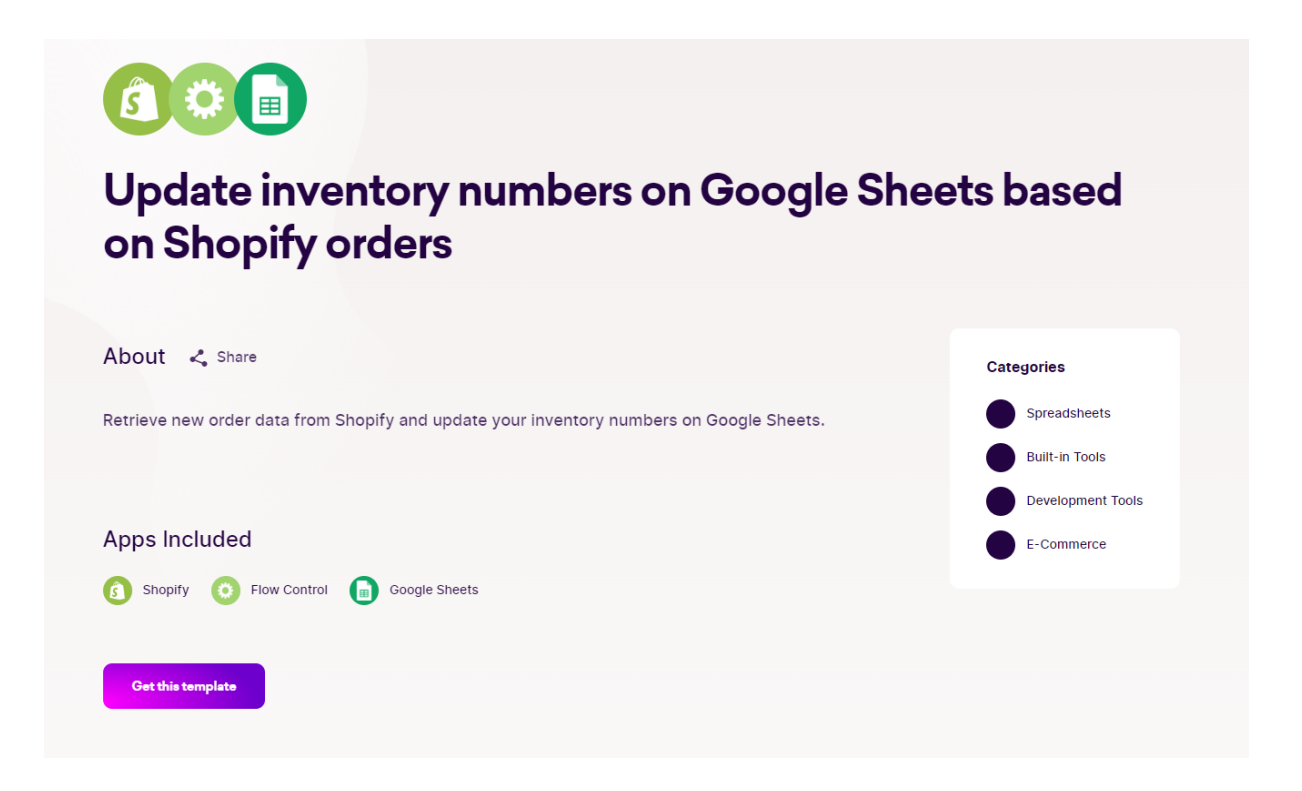

## **LINK ZUM [TEMPLATE](https://www.make.com/en/templates/5730-update-inventory-numbers-on-google-sheets-based-on-shopify-orders?pc=stratmanndigital)**

### **Jetzt bist du an der Reihe…**

### **[Füge deinen Aufgabennamen ein]**

### **● Aufgabenzusammenfassung**

Beschreibe deine Aufgabe in einem Satz…

### **● Wann**

Wann erledigst du diese Aufgabe normalerweise? Was "triggert" dich dazu?

### **● Schritte**

Liste jeden kleinen Schritt auf, den du unternehmen musst, um das gewünschte Ergebnis der Aufgabe zu erreichen

### **● Beteiligte Apps (Anwendungen)**

Liste jede App (Anwendung) auf, die du verwendest, um jeden der oben aufgeführten Schritte zu erledigen

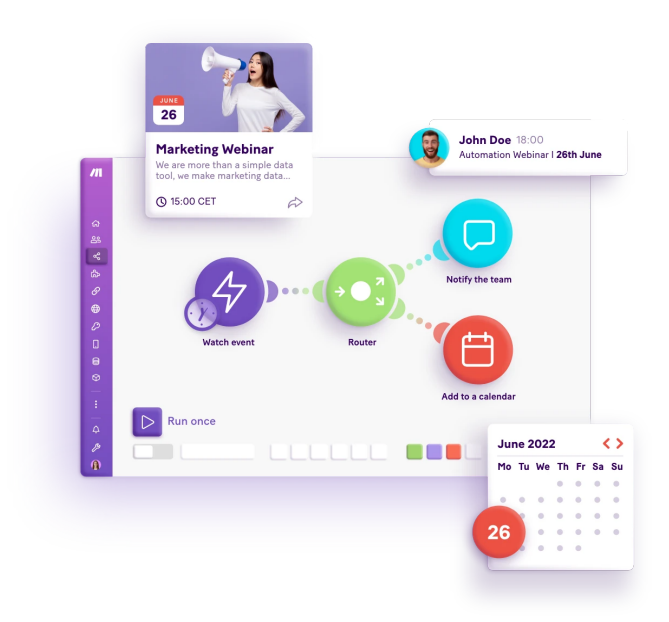

### **Schritt Nr. 3**: Verwandle deine Teilaufgaben in eine "Wenn/Dann"-Anweisung

Jede Automatisierung – egal, welches Tool du verwendest – ist nach genau derselben Formel strukturiert :

### **Wenn dies passiert, dann mach das**

 $\dot{\mathbb{F}}$  . Wenn" ist das, was die Automatisierung "auslöst".

### **Jede Automatisierung erfordert einen Auslöser.**

Außerdem ist pro Automatisierung nur ein Trigger zulässig.

"Dann" ist die Aktion - das soll deine Automatisierung tun.

Im Gegensatz zu nur einem Auslöser kannst du bei Make zahlreiche Aktionen hinzufügen.

Wenn du eine Automatisierung hast, die mehrere verschiedene Schritte umfasst, sieht deine Formel in etwa so aus:

### **Wenn X passiert, dann erledige Y ... und W ... und Z.**

Wenn du neu in der Automatisierung bist, empfehle ich immer:

*Beginne mit einer einfachen Automatisierung, die nur eine Aktion umfasst.*

Der letzte Schritt vor dem eigentlichen Aufbau deiner Automatisierung besteht darin, die Teilaufgaben in eine "Wenn/Dann"-Anweisung umzuwandeln.

Zum Beispiel würde die Aufschlüsselung des ersten Beispiels, das wir in Schritt #2 verwendet haben, folgendermaßen aussehen: Wenn ich ein neues YouTube-Video auf meinem Kanal poste, dann poste einen Tweet mit dem Link

Wähle nun eine deiner Teilaufgaben und verwandle sie in eine "Wenn/Dann"-Anweisung unten:

*Wenn [Trigger einfügen] passiert, dann führe [Aktion einfügen] aus.*

*Das war es! Melde dich jetzt bei Make an und setze deine erste Automatisierung um: https:/ [sdig.it/make](https://sdig.it/make)*